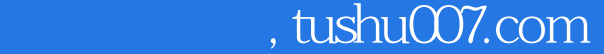

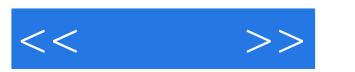

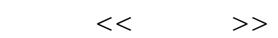

- 13 ISBN 9787115219473
- 10 ISBN 7115219478

出版时间:2010-1

页数:196

字数:178000

extended by PDF and the PDF

更多资源请访问:http://www.tushu007.com

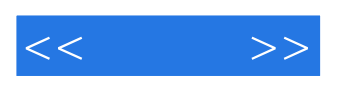

## $,$  tushu007.com

 $\mathop{\mathrm{ADSL}}$ 

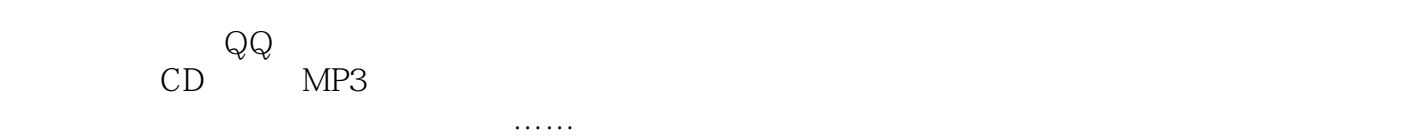

 $3$ 

 $\frac{1}{\sqrt{2}}$  and  $\frac{1}{\sqrt{2}}$  and  $\frac{1}{\sqrt{2}}$  and  $\frac{1}{\sqrt{2}}$  and  $\frac{1}{\sqrt{2}}$  and  $\frac{1}{\sqrt{2}}$  and  $\frac{1}{\sqrt{2}}$  and  $\frac{1}{\sqrt{2}}$  and  $\frac{1}{\sqrt{2}}$  and  $\frac{1}{\sqrt{2}}$  and  $\frac{1}{\sqrt{2}}$  and  $\frac{1}{\sqrt{2}}$  and  $\frac{1}{\sqrt{2}}$  and

1.实用性和操作性强。

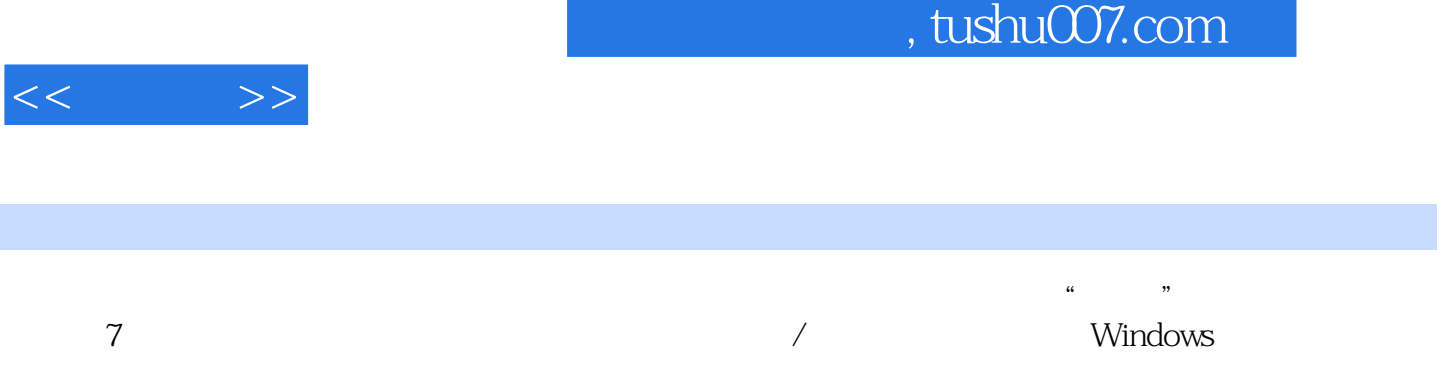

 $<<$   $>>$ 

第1章 电脑开机故障排除技巧 例1 开机有警报音且不自检 例2 开机无警报音且不自检  $3 \hspace{2.5cm} 4 \hspace{2.5cm} 5$  $\Theta$  and  $\sigma$   $\tilde{a}$ 择所需进入的系统 例8 开机几秒钟后便自动关机 例9 启动系统时提示"hal.dll文件丢失  $"$   $10$   $11$  $12$  13 Windows XP  $14$ " Hardware Monitor found an error" 15 "CMOS Checksum error-Defaults loaded"故障 例16 开机提示"CMOS System Options Not Set"故障 例17 开机提示 "Single Hard Disk Cable Fail"故障 例18 开机提示"Memory Test Fail"故障 例19 开机提 " HARD DISK INSTALL FAILURE" 20  $\overline{a}$  Diskette Boot Failure" 21 Floppy Disk(s) Fail" 22 ThuS Battery state Low" 23 "Keyboard Interface Error" 24 "Keyboard error or no keyboard present"故障 例25 开机提示"Display Switch Not Proper"故障 例26 开机提示 Override enabled-Defaults loaded" and the context of the Press Esc to skip memory test" 28  $\sim$  " NO ROM Basic System Halted" 2 29 https://www.filmvalid Drive Specification" 30  $31$   $32$   $33$  $34$  35  $3D$  36  $3C$  DirectDraw出错引起死机 例37 从光驱复制数据时死机 例38 播放DVD时死机 例39 刻录光盘时死机 例40 病毒入侵导致杀毒后经常死机 例41 接收邮件打开后死机 42 43 USB 44 USB 45 USB 46 同时使用多个USB设备时死机 例47 x0000002E蓝屏代码分析 例48 x0000001E蓝屏代码分 49 x00000023 0x00000024 50 xC0000221 51 x000000D1 52 x00000076 53 x000000B4 例54 x0000007A蓝屏代码分析 第3章 Windows系统故障排除技巧 3.1 Windows XP故障  $55$  "  $56$  "  $/$  "  $57$  Windows XP中不能设置屏保密码 例58 Windows XP登录界面中的"关机"按钮不见了 例59 "开始"菜单中总是显示"新安装了程序"的提示 例60 无法更改系统时间 3.2  $W$ indows Vista $\qquad \qquad 61$  " $\qquad \qquad$  " $\qquad \qquad$  " $\qquad \qquad 62$ 系统进行了优化后,"自动更新"选项卡无法使用 例63 启动系统时停止在"Windows 正在启  $\ldots$ ……" and  $64$   $64$   $65$  $66$  Windows XP 例68 进程的用户名为空白 例69 在任务栏中找不到播放器 例70 安装Windows XP SP3提示未知硬件错误 例71 boot.ini文件出错 例72 忘记系统登录用户密码 例73  $74$  Windows XP 3.3 Windows 7 例87 快速关闭停止响应的程序 例88 禁用服务解决光驱不读盘问题 例89 Windows 7 90 Windows 7 91 Windows 7 IE8 92 Windows 7 93 USB 94 audiodg CPU 95 Windows 7播放视频时出现锯齿 例75 为什么不能自动登录Windows Vista 例76 找不 到Windows Vista的自带驱动 例77 新安装的硬件无法正常工作 例78 无法更改打印机属  $79$  80  $81$ 数字签名的驱动 例82 驱动安装错误造成系统不稳定 例83 设置密码规则 例84 恢复Windows Vista/XP双系统启动菜单 例85 通过地址访问局域网中的计算机 例86 更改

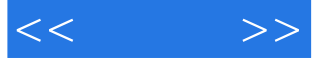

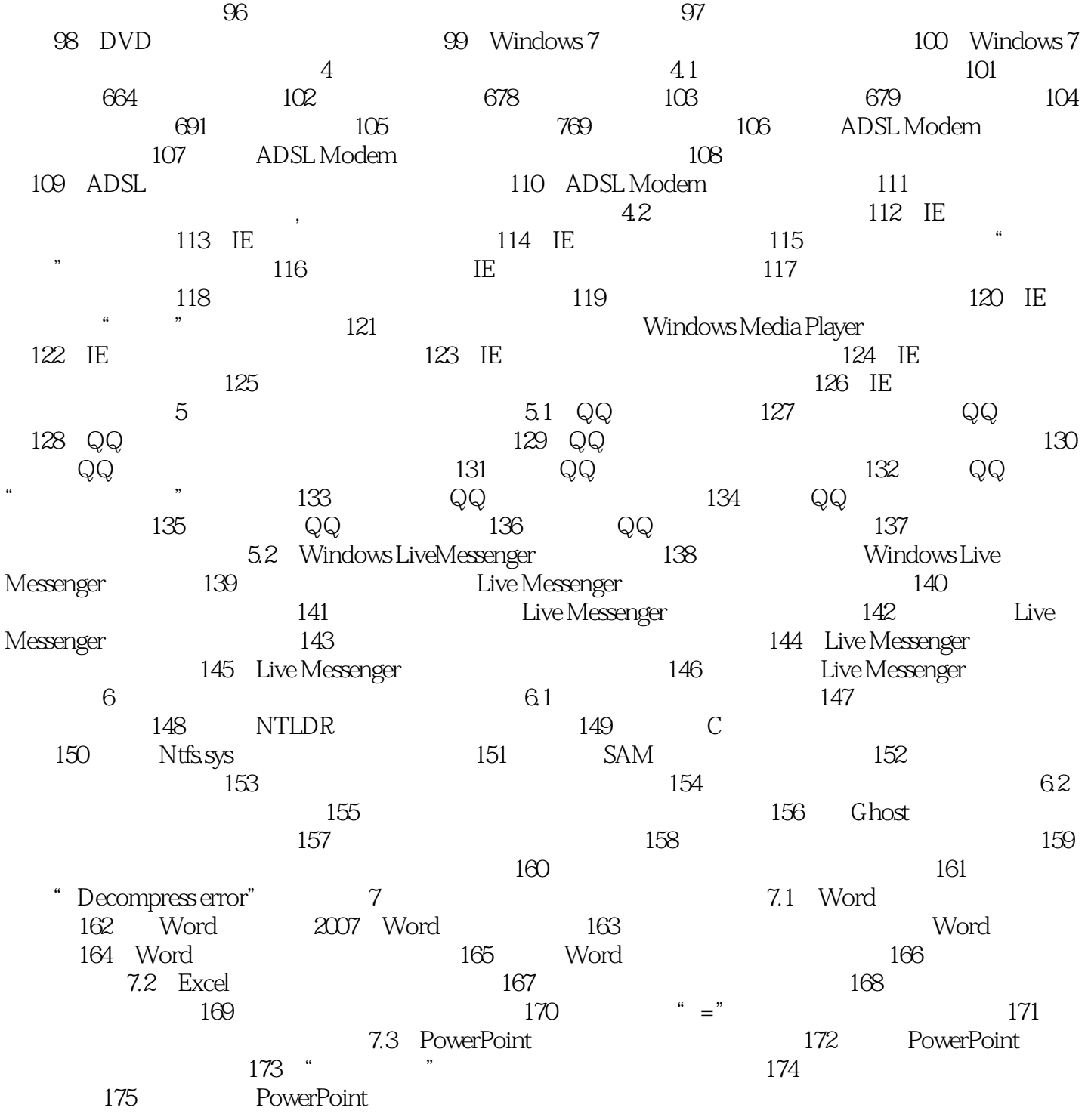

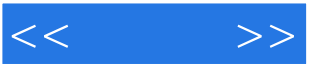

## $,$  tushu007.com

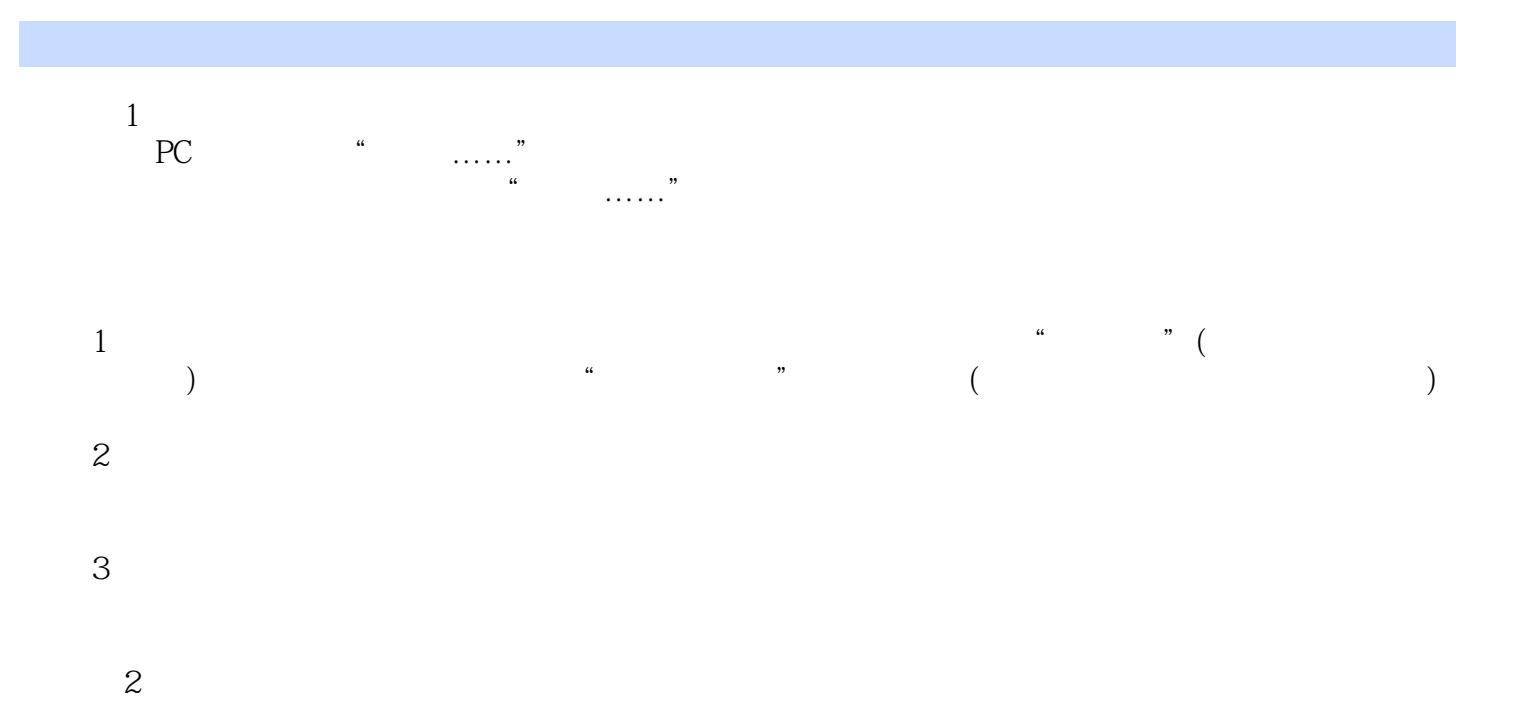

CPU BlOS

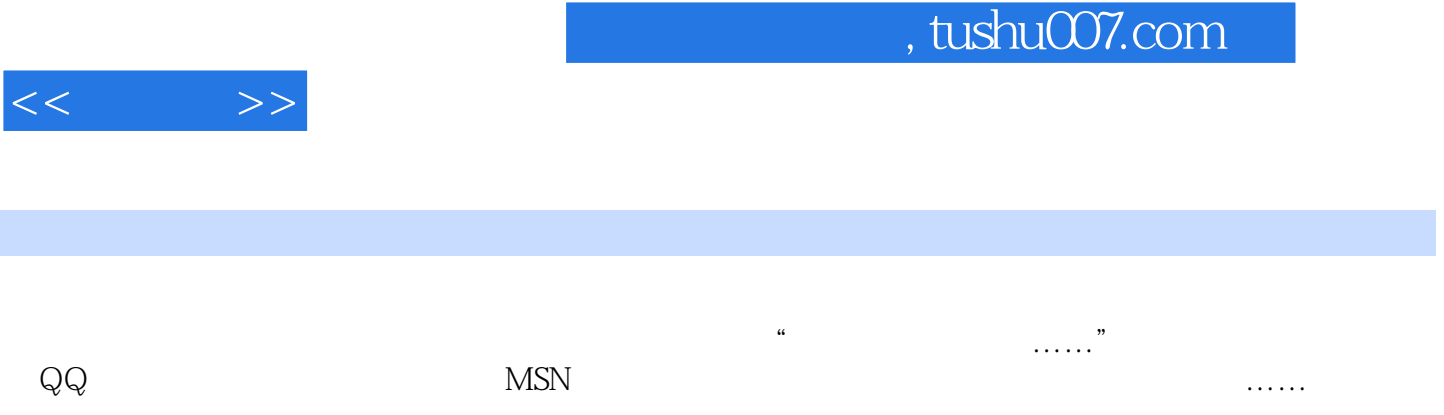

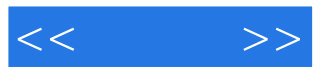

本站所提供下载的PDF图书仅提供预览和简介,请支持正版图书。

更多资源请访问:http://www.tushu007.com